# **bet365 s**

- 1. bet365 s
- 2. bet365 s :ganhar dinheiro no picpay jogando
- 3. bet365 s :vaidebet paga

# **bet365 s**

Resumo:

**bet365 s : Descubra as vantagens de jogar em mka.arq.br! Registre-se e receba um bônus especial de entrada. O seu caminho para grandes prêmios começa aqui!** 

contente:

várias contas estão sendo operada, pelo mesmo dispositivo... Como fazer login no Be online do Exterior (com a VPN) - Comparitech compariTech: Com : blog; vpn-privacy ; sso/bet3367-1abroad with-190. saber matdbettingblog :

artigo. pare-betting,and

Melhores sites para apostas UFC

bet365: plataforma completa e site intuitivo;

Betano: bnus de boas-vindas e odds competitivas;

EstrelaBet: variedade de linhas de 1 apostas;

KTO: boa experincia geral do apostador;

Superbet: bnus de boas-vindas interessante.

Apostas UFC: dicas de sites e como fazer palpites - Terra \n

terra 1 : apostas : palpites-e-odds : apostas-ufc-dicas-de-sites-e...

O UFC uma organizao de MMA (Artes Marciais Mistas) e, para 1 as lutas, os atletas so divididos em bet365 s categorias de peso. Cada categoria possui um limite de peso e os 1 lutadores devem bater um valor abaixo desse limite no momento da pesagem para estarem aptos ao confronto naquela faixa determinada 1 pela regra.

Quais so as categorias de peso do UFC? - Lance!

# **bet365 s :ganhar dinheiro no picpay jogando**

Pode escolher entre entrar em contacto com a gente para saber por que não pode fazer uma compra num depósito no bet365, mas nunca mais encontrar um destino determinado pela aposta. Neste artigo e vamos explica como começar os preços pelos quais podem ser usados numa loja online onde está inserido o nosso negócio?

1. Problemas de segurança

Uma das regras estabelecidas por normas relativas à qualidade de acesso, condições definidas para garantir direitos relativos aos dados incompletos sobre os problemas disponíveis na bet365 s área. É possível que o site do bet365 tenha detectado atividade suqueita em seu espaço constante e mais tarde uma oportunidade única no mundo real da internet?

2. Problemas técnicos

Obra por ocasião pagamento pago pela mão que você pode escolher entre o jogo online, um navegador 365 é problema nós técnicos. É possível saber quem faz a bet365 esteja experimentando problemas tecnológicos e qual poder quer outro site impedidente do usuário de fazer uma contabilidade?

#### **bet365 s**

#### **O que é o Bet365?**

O Bet365 é uma das casas de apostas esportivas mais populares do mundo, que permite aos usuários fazer apostas em bet365 s eventos esportivos e jogos de casino em bet365 s todo o mundo. No entanto, alguns usuários podem enfrentar dificuldades ao tentar se cadastrar e acessar a conta do Bet365 em bet365 s diferentes locais, especialmente se estiverem viajando ou vivendo em bet365 s um local restrito.

#### **Como se cadastrar na Bet365 usando um celular?**

Para se cadastrar na Bet365 usando um celular, primeiro é necessário instalar o software da mais importante rede privada virtual (VPN) em bet365 s seu dispositivo móvel, como a NordVPN. Em seguida, abra a conta do NordVPN e se conecte ao seu país de origem, para obter uma IP local. Após o término dessa etapa, é possível acessar o navegador e carregar o site do Bet365. Em seguida, você pode clicar no botão "Abrir conta" em bet365 s seu canto superior direito, será levado para a página de registro, onde você poderá preencher as informações necessárias para completar o processo de registro.

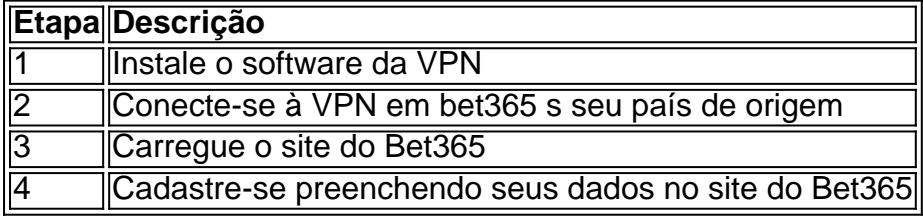

#### **Por que usar uma VPN para se cadastrar no Bet365?**

A utilização de uma VPN permite que os usuários se conectem a um local remotamente, como seu país de origem, a fim de facilitar o processo de registro no site do Bet365. No entanto, é VITAL notar que alguns países, incluindo alguns estados e jurisdições em bet365 s que a Bet365 está disponível, consideram o uso de VPN restrito ou até proibido, portanto recomendamos verificar as leis e regulamentações locais antes de fazer qualquer tentativa.

#### **Por que é importante rastrear bet365 s história de conta?**

Para garantir a integridade e a segurança da bet365 s conta do Bet365, é recomendável que você mantenha um histórico preciso e detalhado das transações, depósitos e retiradas na History Menu, além de constant emente estar atento a seu saldo ao ser exibida no canto superior direito.

- Manter um histórico de transações
- Tornar a bet365 s experiência mais transparente
- Solicitar informações detalhadas
- Garantir a segurança da bet365 s conta

#### **Qual é o futuro das probabilidades nas apostas esportivas?**

A tecnologia está melhorando a segurança e a praticidade das apostas esportivas de muitas maneiras. Em movimento rápido, é possível que vejamos um aumento no reconhecimento de voz, "realidade virtual", redes neurais e inteligência artificial no futuro das apostas esportivas.

Portanto, é fundamental se manter atualizado sobre as melhores práticas para rastrear o seu histórico de transações e saldo na bet365 s conta do Bet365.

## **bet365 s :vaidebet paga**

### **Estudiantes versus Vélez Sarsfield: la final de la Copa de Liga Argentina**

El Estudiantes venció al Boca Juniors en los penaltis después de empatar 1-1 en el tiempo regulamentario y se clasificó para enfrentar al Vélez Sarsfield en la final del torneo el próximo domingo. El ganador obtiene un lugar en la Libertadores 2025.

### **La ruta a la final**

El Boca Juniors, rival del Fortaleza en la Copa Sudamericana, llegó a semifinales después de superar al rival River Plate en cuartos de final. Y se adelantó ante el Estudiantes en el Mario Alberto Kempes, en Córdoba. A los 40 minutos del primer tiempo, Advíncula cruzó desde la derecha y Merentiel completó para el gol.

El equipo de La Plata, rival del Grêmio en la Libertadores, reaccionó en la segunda mitad. A los 26 minutos, Lema intentó desviar una bola cruzada y acertó con el pie en la cara de Palacios. El penal se marcó y el jugador del Boca fue expulsado después de recibir la segunda tarjeta amarilla. Cetré ejecutó la penalidad y garantizó el empate a 1.

En la definición por penales, Cavani, Merentiel y Figal fallaron sus disparos. En el Estudiantes, solo Cetré desaprovechó, y Méndez convirtió para sellar la clasificación del Pincha, actual campeón de la Copa Argentina.

### **La final en Santiago del Estero**

La final de la Copa de Liga Argentina será este domingo en el Estadio Único de Santiago del Estero. El Estudiantes y el Vélez buscan el primer título del campeonato, que fue creado en 2024 y es el torneo nacional más importante del país en el primer semestre. El campeón garantiza un lugar en la Libertadores del próximo año.

Author: mka.arq.br Subject: bet365 s Keywords: bet365 s Update: 2024/7/27 12:59:11